## **Use of**

## **Contents**

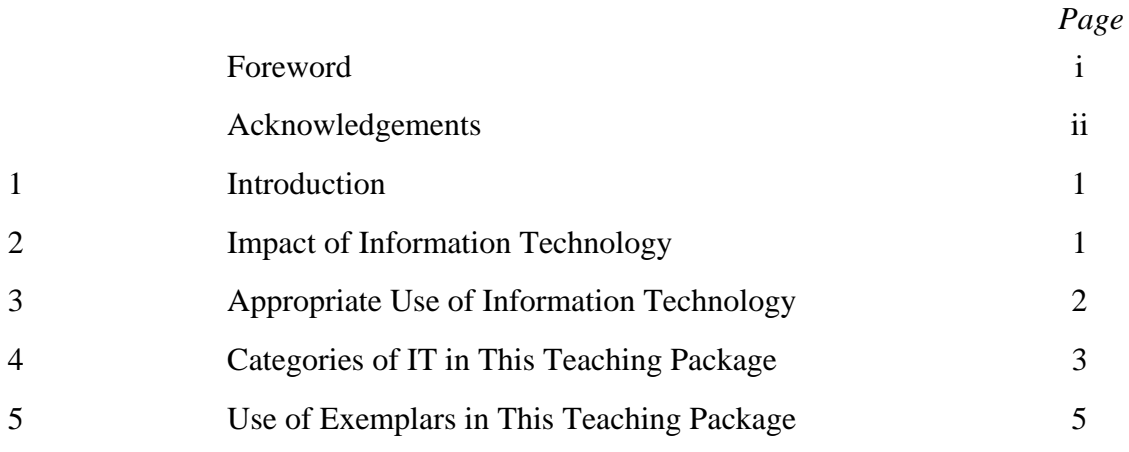

## Exemplars

•

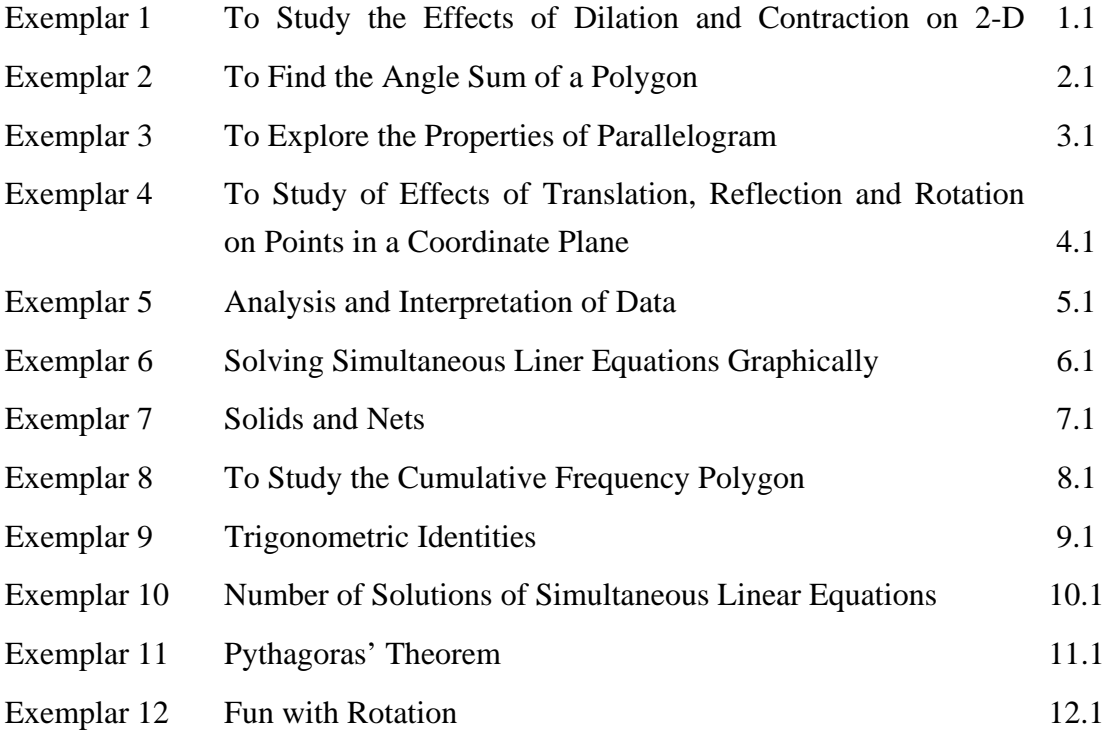